#### String Representations

- An object value should behave like the kind of data it is meant to represent
- For instance, by producing a string representation of itself
- Strings are important: they represent language and programs

In Python, all objects produce two string representations:

• The str is legible to humans • The repr is legible to the Python interpreter

The str and repr strings are often the same, but not always

# The repr String for an Object

- The repr function returns a Python expression (a string) that evaluates to an equal object
- repr(object) -> string

Return the canonical string representation of the object. For most object types, eval(repr(object)) == object.

The result of calling repr on a value is what Python prints in an interactive session

Polymorphic function: A function that applies to many (poly) different forms (morph) of data

>>> 12e12
1200000000000.0
>>> print(repr(12e12)) 12000000000000

Some objects do not have a simple Python-readable string

str and repr are both polymorphic; they apply to any object

repr invokes a zero-argument method \_\_repr\_\_ on its argument

str invokes a zero-argument method \_\_str\_\_ on its argument

>>> repr(min)
'<built-in function min>'

Polymorphic Functions

>>> half.\_\_repr\_\_()
'Fraction(1, 2)'

>>> half.\_\_str\_\_()
'1/2'

### The str String for an Object

Human interpretable strings are useful as well:

>>> from fractions import Fraction >>> Trom fractions import >>> half = Fraction(1, 2) >>> repr(half) 'Fraction(1, 2)' >>> str(half) '1/2'

The result of calling str on the value of an expression is what Python prints using the print function:

String Representations

>>> print(half)
1/2

(Demo)

## Implementing repr and str

The behavior of repr is slightly more complicated than invoking \_\_repr\_\_ on its argument: • An instance attribute called \_\_repr\_\_ is ignored! Only class attributes are found

(Demo)

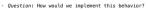

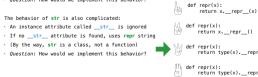

 def repr(x):
 return type(x).\_\_repr\_\_(x) def repr(x):
 return type(x).\_repr\_() def repr(x): return super(x).\_\_repr\_\_()

#### Interfaces

Message passing: Objects interact by looking up attributes on each other (passing messages)

**Polymorphic Functions** 

The attribute look-up rules allow different data types to respond to the same message

A **shared message** (attribute name) that elicits similar behavior from different object classes is a powerful method of abstraction

An interface is a set of shared messages, along with a specification of what they mean

Example:

Classes that implement <code>\_\_repr\_\_</code> and <code>\_\_str\_\_</code> methods that return Python-interpretable and human-readable strings implement an interface for producing string representations

## Special Method Names

#### Special Method Names in Python

Certain names are special because they have built-in behavior

# These names always start and end with two underscores

- \_\_init\_\_ Method invoked automatically when an object is constructed
- Method invoked to display an object as a Python expression repr

Same

- Method invoked to add one object to another \_\_add\_\_\_
- \_\_bool\_\_ Method invoked to convert an object to True or False float

Method invoked to convert an object to a float (real number)

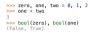

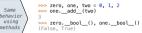

## Special Methods

Adding instances of user-defined classes invokes either the \_\_add\_\_ or \_\_radd\_\_ method

>>> Ratio(1, 3) + Ratio(1, 6)
Ratio(1, 2)

>>> Ratio(1, 3).\_\_add\_\_(Ratio(1, 6))
Ratio(1, 2)

>>> Ratio(1, 6).\_\_radd\_\_(Ratio(1, 3))
Ratio(1, 2)

## http://getpython3.com/diveintopython3/special-method-names.html

## http://docs.python.org/py3k/reference/datamodel.html#special-method-names

(Demo)

#### Generic Functions

A polymorphic function might take two or more arguments of different types

Type Dispatching: Inspect the type of an argument in order to select behavior

Type Coercion: Convert one value to match the type of another

>>> Ratio(1, 3) + 1 Ratio(4, 3)

>>> 1 + Ratio(1, 3) Ratio(4, 3)

>>> from math import pi
>>> Ratio(1, 3) + pi
3.4749259869231266

(Demo)

#### Separation of Concerns

A design principle: Isolate different parts of a program that address different concerns A modular component can be developed and tested independently

| Hog  | Hog Game<br>Simulator<br>•Game rules<br>•Ordering of events<br>•State tracking to<br>determine the winner | Game<br>Commentary<br>• Event descriptions<br>• State tracking to<br>generate commentary | Player<br>Strategies<br>• Decision rules<br>• Strategy parameters<br>(e.g., margins &<br>number of dice) |  |  |
|------|----------------------------------------------------------------------------------------------------|------------------------------------------------------------------------------------------|----------------------------------------------------------------------------------------------------|--|--|
| Ants | Ants Game<br>Simulator<br>• Order of actions<br>• Food tracking<br>• Game ending conditions               | Actions<br>• Characteristics<br>of different<br>ants & bees                              | Tunnel<br>Structure<br>•Entrances & exits<br>•Locations of insects                                       |  |  |

#### Announcements

Modular Design

## Restaurant Search Data

Given the following data, look up a restaurant by name and show related restaurants.

{"business\_id": "gclB3ED6uk6viWlolSb\_uA", "name": "Cafe 3", "stars": 2.0, "price": 1, ...} {"business\_id": "WXKx2I2SEzBpeUGtDMCS8A", "name": "La Cascada Taqueria", "stars": 3.0, "price": 2}

{"business\_id": "gclB3ED6w6ViWiD15b\_uA", "user\_id": "xVocUszkZtAqCxgWak3xVQ", "stars": 1, "text": "Cafe 3 (or Cafe Tre, as I like to say) used to be the bomb diggity when I first lived in the dorms but sadly, wallty has dramatically decreased over the years...", date: "2012-01-3", ...} {'busines\_id': "WXXx2125zEgeU0tDWCS84', "user\_id': "84dCHkHWG81Dtk30WvaY54', "stars": 2, "text": "-Excuse me for being a snob but if I wanted a room temperature burrito I would take one home, stick it in the fridge for a day, throw if in the microawe for 45 seconds, then eat it. WOT go to a resturant and pay like seven dollars for one...", "date": "2009-04-30", ...}

Example: Similar Restaurants

Example: Restaurant Search

(Demo)

### Discussion Question: Most Similar Restaurants

Implement similar, a Restaurant method that takes a positive integer k and a function similarity that takes two restaurants as arguments and returns a number. Higher similarity values indicate more similar restaurants. The similar method returns a list containing the k most similar restaurants according to the similarity function, but not containing self.

def similar(self, k, similarity):
 "Return the K most similar restaurants to SELF, using SIMILARITY for comparison."

others = list(Restaurant.all)

others.\_\_\_\_remove\_\_\_(\_\_\_self\_\_\_\_)

return sorted(others, key=\_\_\_lambda r: -similarity(self, r)\_\_\_\_)\_\_\_[:k]\_\_\_\_\_

sorted(iterable, /, \*, key=None, reverse=False)
Return a new List containing all items from the iterable in ascending order.
A custom key function can be supplied to customize the sort order, and the
reverse flag can be set to request the result in descending order.

Example: Reading Files

(Demo)

Set Intersection

# Linear-Time Intersection of Sorted Lists

Given two sorted lists with no repeats, return the number of elements that appear in both.

| 3                                                    | 4 | 6 | 7 | 9 | 10 | <pre>def fast_overlap(s, t):     """Return the overlap between sorted S and sorted T.</pre> |
|------------------------------------------------------|---|---|---|---|----|---------------------------------------------------------------------------------------------|
| >>> fast_overlap([3, 4, 6, 7, 9, 10], [1, 3, 5, 7, 4 |   |   |   |   |    |                                                                                             |
| 1                                                    | 3 | 5 | 7 | 8 |    | i, j, count = 0, 0, 0                                                                       |
|                                                      |   |   | L | 1 |    |                                                                                             |
| (Demo)                                               |   |   |   |   |    | return count                                                                                |

Sets

# Sets

One more built-in Python container type -Set literals are enclosed in braces -bupLicate elements are removed on construction -Sets have arbitrary order >>> s = {'one', 'two', 'three', 'four', 'four'} 'three', 'one', 'four', 'two'} >>> three' in s True >>> len(s) 4 >>> s.union{('one', 'five')} ('three', 'five', 'one', 'four', 'two'} >>> s.intersection{('sk', 'five', 'four', 'three'}) ('three', 'four') >>> s